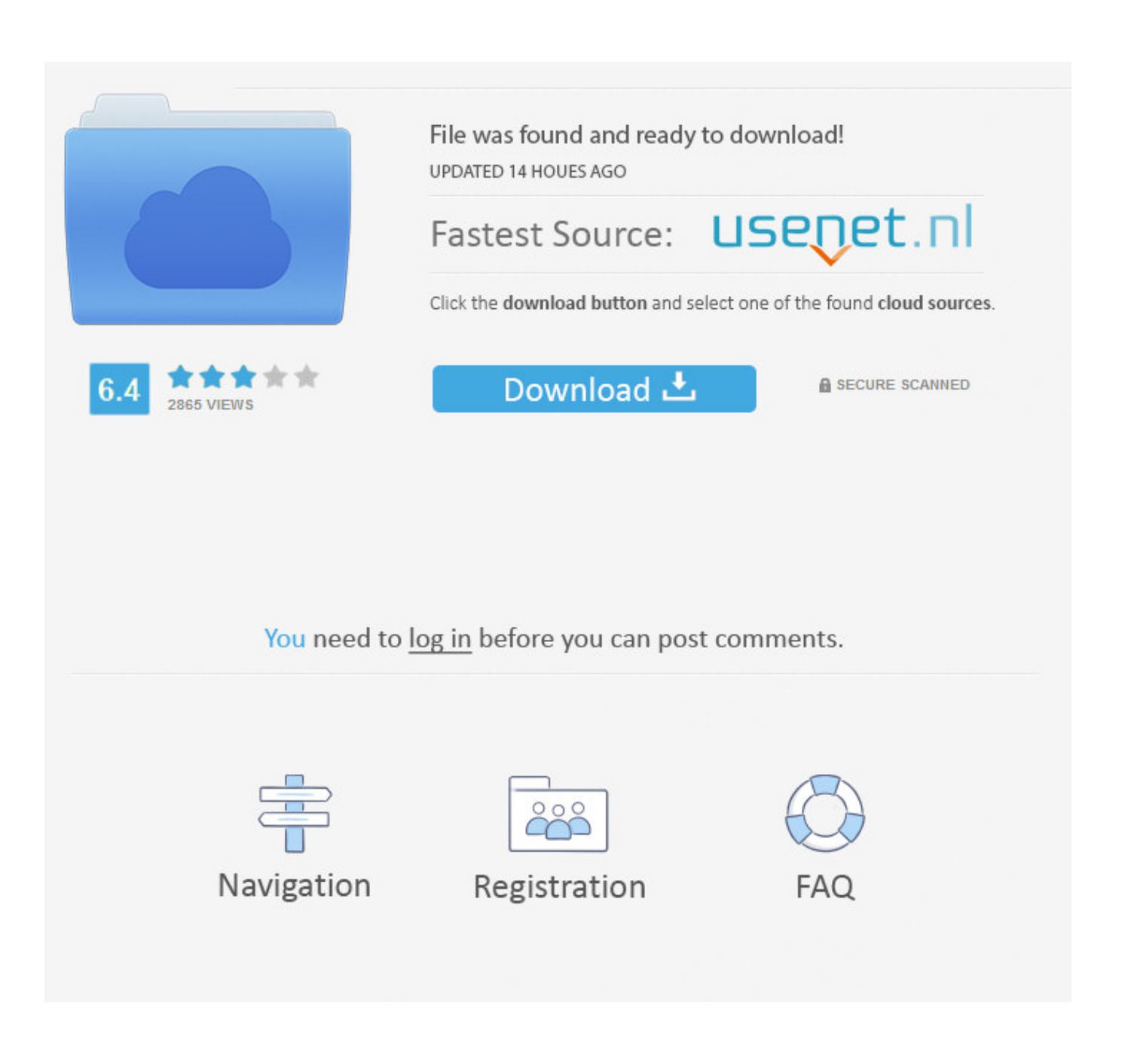

[Adobe Indesign Cs5 Tutorial](https://blltly.com/1ue3w5)

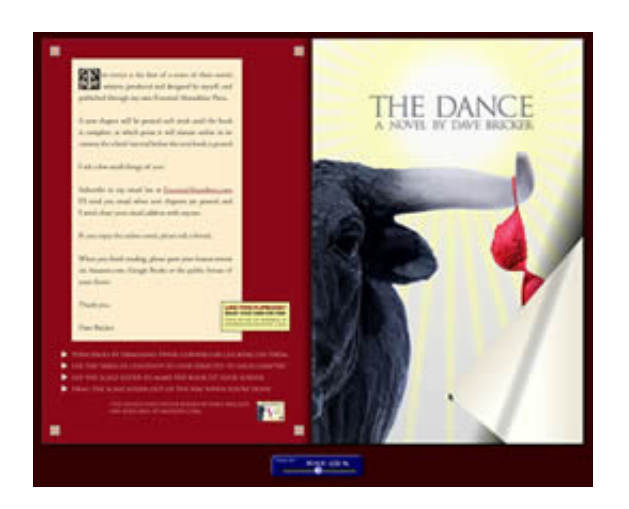

[Adobe Indesign Cs5 Tutorial](https://blltly.com/1ue3w5)

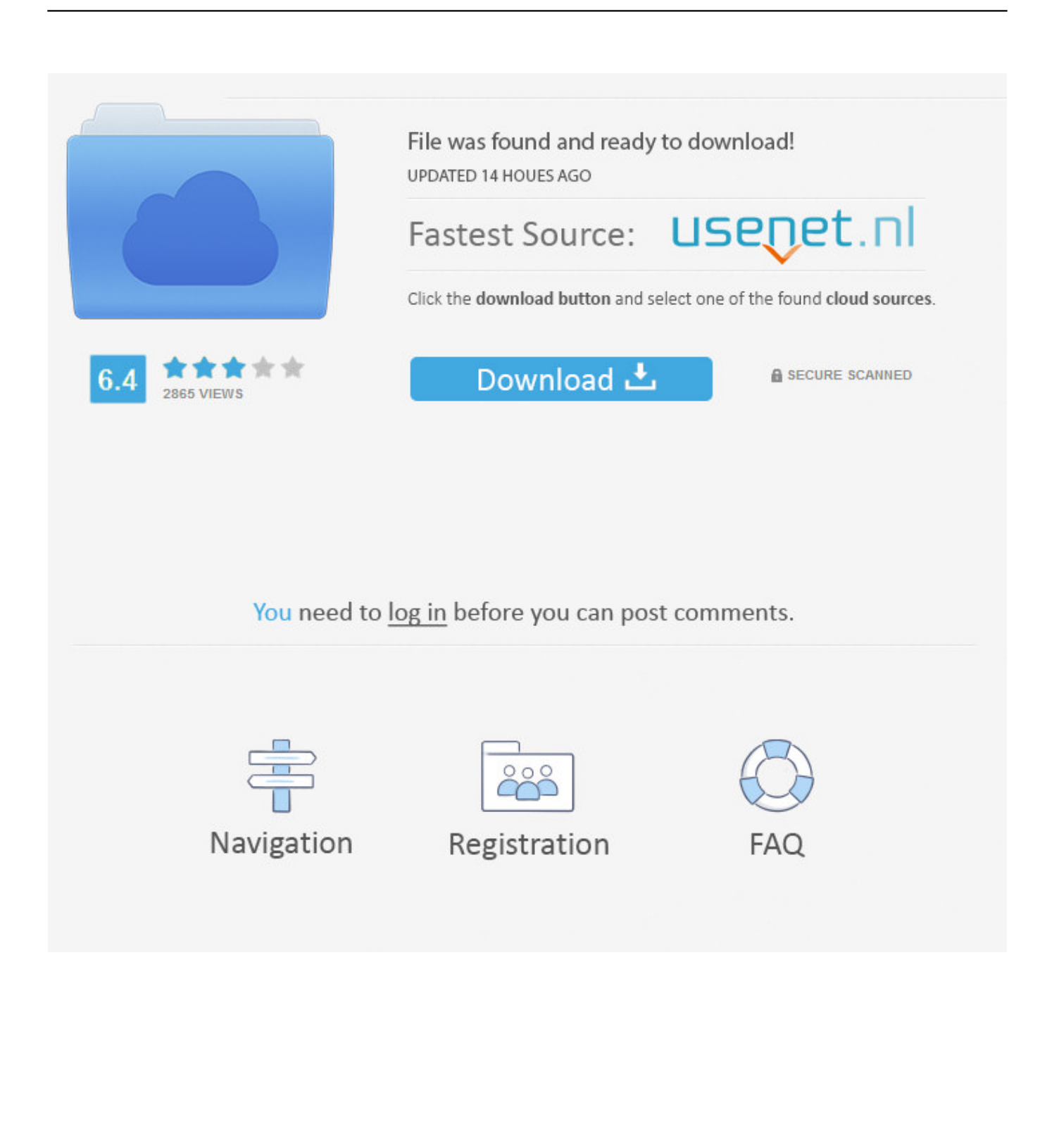

To help break down the process I have structured the course in 3 main sections: Step 1 Preparation Step 2 Implementation Step 3 Finalisation Along the way we will be covering many topics, such as how to set up your document, understand how the program works, use text in Indesign, prepare and import images into indesign and finally export your document ready for print.

- 1. adobe indesign tutorial
- 2. adobe indesign tutorial pdf free download
- 3. adobe indesign tutorial in hindi

You wont be able to change it very well later) Follow the steps of the preceding section, cutting the image, pasting it into the frame, then resizing and moving it to give the best look.. If youre interested, check out my book on creating an ePub with InDesign Its got all you need to know in order to take your eBook from the final draft to an interesting and well-formatted ePub book.

## **adobe indesign tutorial**

adobe indesign tutorial, adobe indesign tutorial pdf, adobe indesign tutorial youtube, adobe indesign tutorial pdf free download, adobe indesign tutorial 2020, adobe indesign tutorial in hindi, adobe indesign tutorial in tamil, adobe indesign tutorials for beginners pdf, adobe indesign tutorial in urdu, adobe indesign tutorial in telugu [Discord Download Mac Unblocked](http://amrostiwen.unblog.fr/2021/03/12/discord-download-portable-mac-unblocked/)

Format it to look exactly how youll want it to when you decide to clip the image.. In this series I will be demonstrating how to create a small project in Adobe Indesign from start to finish.. If you continue to use this site we will assume that you are happy with it Photoshop, Flash, and Illustrator all make it very easy to create and adjust clipping mask, with very clearly marked menu options for doing the job.. Click the double circle in the middle of the image to be able to resize and move the image around.. Adobe Indesign Cs5 Tutorial Series I WillAdobe Indesign Cs5 Tutorial Free Enroll YouAdobe Indesign Cs5 Tutorial How To Create AAdobe Indesign Cs5 Tutorial How To Create AAdobe Indesign Cs5 Tutorial Series I WillAdobe Indesign Cs5 Tutorial Free Enroll YouEnjoy DOWNLOAD LINKS: Full Project Work Folder: FONTS: Enter Sansman: Myriad Pro: Adobe InDesign course and all associated files created and composed by Gareth David of GarethDavidStudio. [Audio Equalizer For Mac Free](http://conriare.yolasite.com/resources/Audio-Equalizer-For-Mac-Free-Download-Forum.pdf) [Download Forum](http://conriare.yolasite.com/resources/Audio-Equalizer-For-Mac-Free-Download-Forum.pdf)

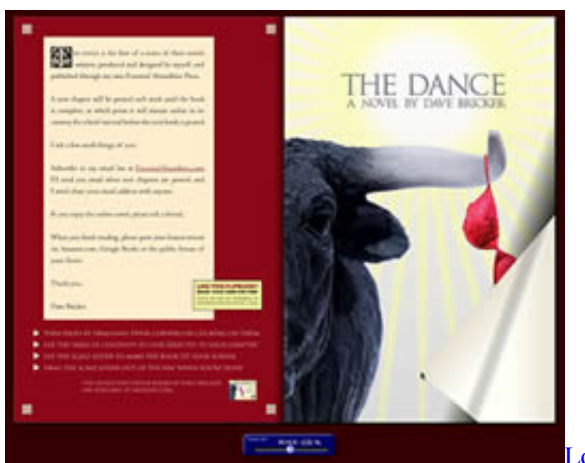

**[Lock On Драйвер Starforce](https://winkalicat.over-blog.com/2021/03/Lock-On-Starforce.html)** 

## **adobe indesign tutorial pdf free download**

## [Bluetooth Ivt Drivers For Mac](https://ecovgladap.over-blog.com/2021/03/Bluetooth-Ivt-Drivers-For-Mac.html)

 Its certainly much easier to do in InDesign than in Photoshop, as this InDesign tutorial will demonstrate to you.. The shape should be unformatted (though a small stroke around the edge is fine) Right click it and select Cut, or press Ctrl X to cut it from the document. [¿Cuáles Son Las Mejores Configuraciones Para Vmware Fusion En Mac Para Jugar Doom Under Steam](https://www.cacp.be/fr-be/system/files/webform/visitor-uploads/filoquans697.pdf)

## **adobe indesign tutorial in hindi**

[New Torrent App](http://kooybosowesch.rf.gd/New_Torrent_App.pdf)

Ive created this website to show everyone that InDesign is a program that you can and should learn, and the best program for layout and desktop publishing.. com Up next Free Enroll You cannot enroll on this course because you are not logged in.. com Copyright GarethDavidStudio All Rights Reserved Content may be distributed freely for educational purposes only Website: GarethDavidStudio.. Ive been using this program for many years, and its helped me work efficiently and productively.. Your finished product should look something like the screenshot below In times like those remember this InDesign tutorial or refer back to it if you need to.. There are only a few steps that you must take beforehand to be able to do the process.. If youve done any other InDesign tutorials youll remember that this is just like the framing options InDesign offers. e828bfe731 [Jeene Laga](http://handkuweb.yolasite.com/resources/Jeene-Laga-Hoon-Pehle-Se-Jyada-Girish-Kumar-Shruti-Haasan-Mp3-Song-Download.pdf) [Hoon Pehle Se Jyada Girish Kumar ,Shruti Haasan Mp3 Song Download](http://handkuweb.yolasite.com/resources/Jeene-Laga-Hoon-Pehle-Se-Jyada-Girish-Kumar-Shruti-Haasan-Mp3-Song-Download.pdf)

e828bfe731

[Tonight Toby Mac Download](http://nicslamedto.rf.gd/Tonight_Toby_Mac_Download.pdf)